Leading Innovation, Creating Tomorrow

New micro size drive of LS Industrial Systems

# STARVERT i E 5

Optimum solution for small size motor control

0.1~0.4kW 1Phase 200~230Volts 0.1~0.4kW 3Phase 200~230Volts

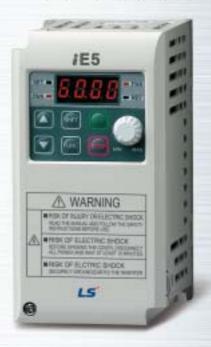

#### **Automation Equipment**

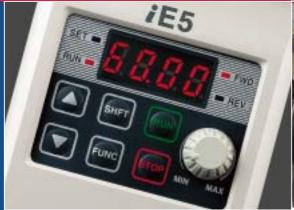

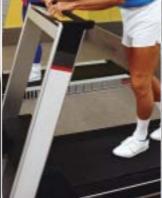

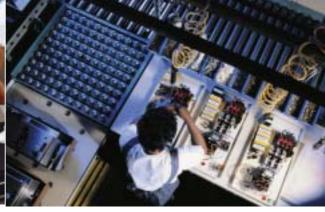

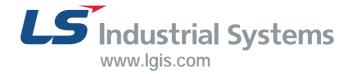

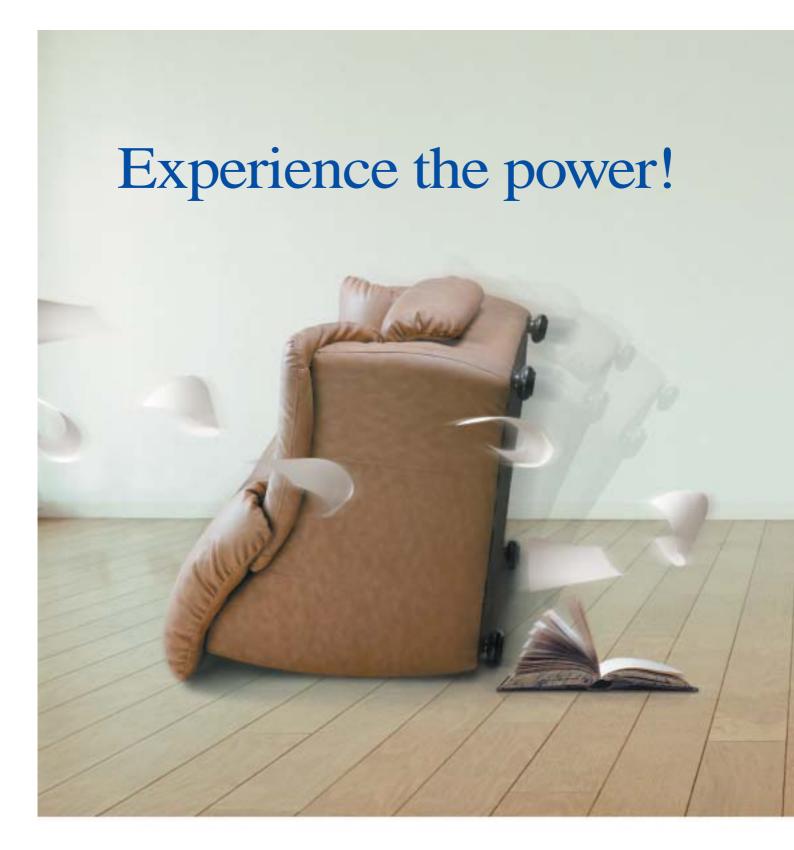

- 04 Key features of product
- 06 Model and Specifications
- 07 Standard Specification
- 08 Wiring
- 09 Terminal and loader functions
- 10 Shifts between each code and group

- 12 Function code table
- 18 Protections
- 19 Check & Remedy
- 20 Peripheral device Specifications
- 21 Dimension

# Small but Powerful!

We have created the Micro class drive to provide

the optimal solution for small size motor controls.

You will be experiencing amazing power with this slim size.

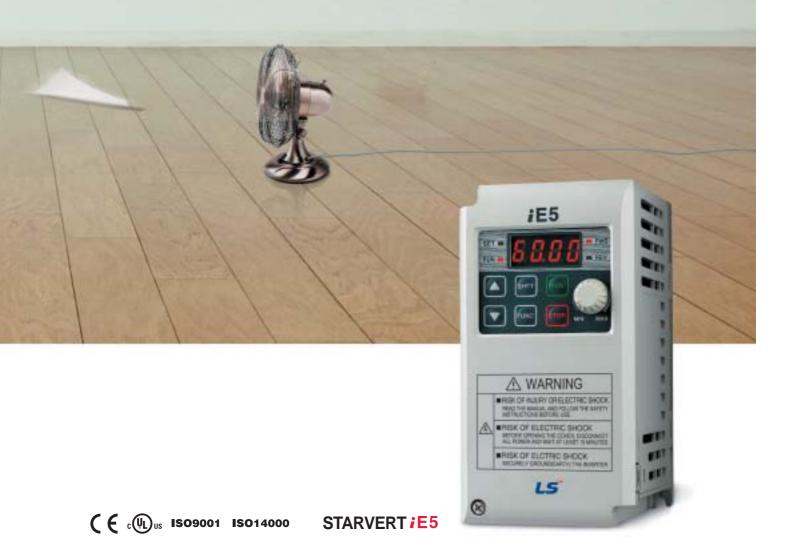

# Slim and variety!

Our iE5 is best fit for small machineries such as packing machines, small conveyers, treadmills and etc...

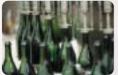

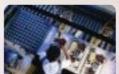

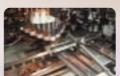

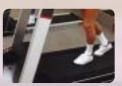

### **Smaller micro size**

Our iE5 realizes 5% smaller micro size comparing to previous product.

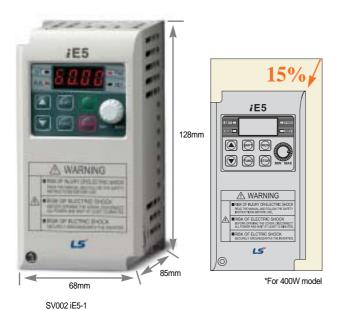

### **Easy operation and control**

The operation became easy by adopting the 6 keys and volume resistor types on the loader. Besides, convenience is guaranteed by limiting the total number of parameters as 100 parameters.

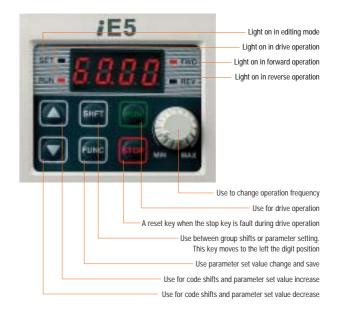

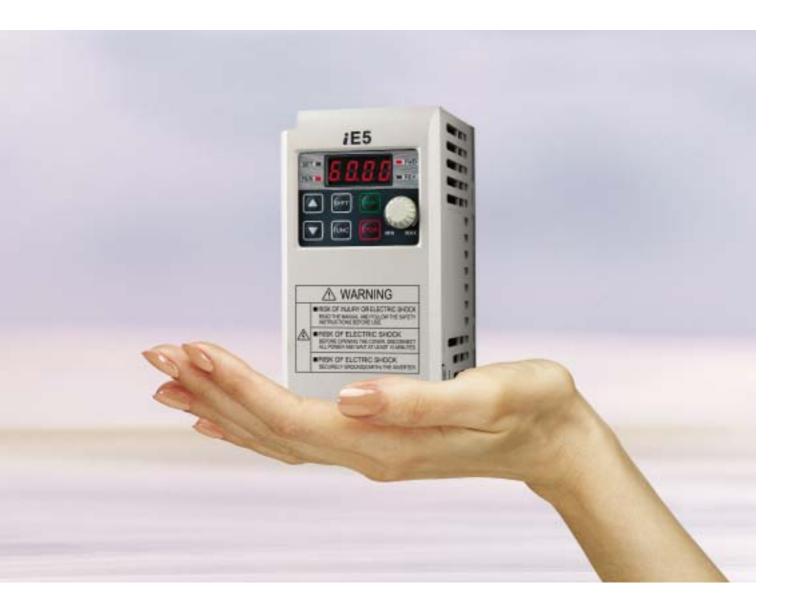

### **PI Control**

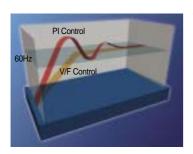

The PI Control is used to control the oil level, temperature and pressure of plant and process. This drive speed control function compares between drive setting value and signal values gauged from sensors and actual control is made through Proportion and Integral.

### PNP, NPN dual control Signal

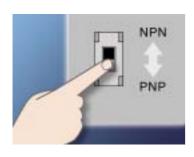

iE5 provides both PNP and NPN minor signal powers so that no matter what signal type the external controller adopts, +24V power can be applied.

### Modbus communication interface (opitoral)

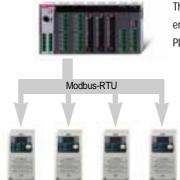

The optional modbus communication enables controlling drives through PLC and other controlling devices.

### Parameter copy function (Under development)

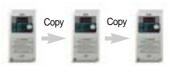

The parameters inputed to a drive can be duplicated and copied to other drives by this parameter copy unit.

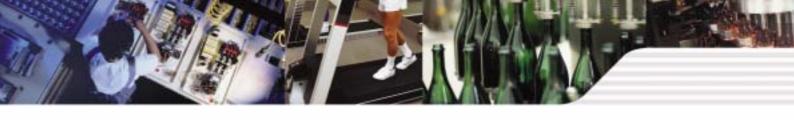

### **Model and Specifications**

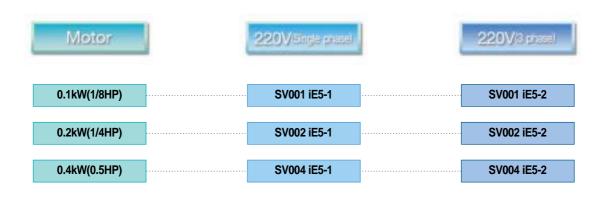

C : RS-485 communication is available as option
- : RS-485 communication is not available

Input voltage

1 : Single 220V class
2 : 3Phase 220V class

LS Inverter Starvert series

Maximum motor capacity(kW)
(001 : 0.1kW ~ 004 : 0.4kW)

LS Inverter series name

| SV004iE5-1                                                     | Inverter model                                                     |
|----------------------------------------------------------------|--------------------------------------------------------------------|
| INPUT 200 ~ 230V 1phase 5.5A 50/60Hz                           | Input voltage specification                                        |
| OUTPUT 0 ~ INPUT V 3phase<br>2.5A 0.1~200Hz<br>0.5HP/0.4kW (D) | Output voltage, Rated output current, Frequency, Inverter capacity |
| 0010222100155                                                  | Barcode and serial number                                          |
| LS Industrial Systems Co., Ltd. Made in Korea                  |                                                                    |

### **Standard Specification**

#### **Basic specification**

| Model : SV iE5-       |                        |        | 001-1                                                         | 002-1              | 004-1 | 001-2 | 002-2  | 004-2 |
|-----------------------|------------------------|--------|---------------------------------------------------------------|--------------------|-------|-------|--------|-------|
| Applicable motor [HP] |                        | 1/8    | 1/4                                                           | 1/2                | 1/8   | 1/4   | 1/2    |       |
| Дрисавк               | Applicable motor [kW]  |        | 0.1                                                           | 0.2                | 0.4   | 0.1   | 0.2    | 0.4   |
|                       | Rated capacity [kVA]   |        | 0.3                                                           | 0.6                | 0.95  | 0.3   | 0.6    | 1.14  |
| Rated output          | Rated current [A]      |        | 0.8                                                           | 1.4                | 2.5   | 0.8   | 1.6    | 3.0   |
| rated output          | Output frequency [Hz]  |        | 0 ~ 200 [Hz]                                                  |                    |       |       |        |       |
|                       | Output voltage [V]     |        |                                                               | 3 phase 200 ~ 230V |       |       |        |       |
|                       | Applicable voltage [V] |        | 1 phase 200 ~ 230 VAC ( ± 10%) 3 phase 200 ~ 230 VAC ( ± 10%) |                    |       |       | ± 10%) |       |
| Rated input           | Input frequency[Hz]    |        | 50 ~ 60 [Hz] ( ± 5%)                                          |                    |       |       |        |       |
|                       | Rated currer           | nt [A] | 2.0                                                           | 3.5                | 5.5   | 1.2   | 2.0    | 3.5   |

#### **Control**

| Control type             | V/F Control                                                                                     |
|--------------------------|-------------------------------------------------------------------------------------------------|
| Frequency set resolution | Digital command : 0.01Hz<br>Analog command : 0.06Hz (Max.frq : 60Hz)                            |
| Frequency accuracy       | Digital command : 0.01% of Max. Output frequency Analog command : 0.1% of Max. Output frequency |
| V/F pattern              | Linear, Squared, User V/F                                                                       |
| Overload capacity        | 150% / 1Min                                                                                     |
| Torque boost             | Manual / Auto torque boost                                                                      |

<sup>\*</sup>Note1) The standard of rated capacity is 220V.

#### **Operation**

| Operation method   |                                                                    | Operation method can be selected between loader, terminal and communication operation                                                                                                    |
|--------------------|--------------------------------------------------------------------|----------------------------------------------------------------------------------------------------|
| Frequ              | uency set                                                          | Analog method : 0~10(V), 0~20(mA), Loader volume<br>Digital method : Loader                                                                                                    |
| Operation function |                                                                    | PI Control, Up-Down , 3-wire operation                                                                                                    |
|                    |                                                                    | NPN / PNP Selectable                                                                                                    |
| Input              | Multi-<br>function<br>terminal (5<br>points)<br>P1,P2,P3,<br>P4,P5 | FWD/REV operation, Fault reset, Jog operation, Multistep frequency(up/down), DC braking in stop mode, Frequency increase, Frequency decrease, 3 wire-operation external trip A and B, Shift to general operation from PI operation. Analogue command frequency set, Up/down save frequency delete |
|                    | Multi-<br>function<br>relay<br>terminal                            | Fault and drive operation condition output (N.). N.C) AC250V below 0.3A and below DC 30V 1A                                                                                                    |
|                    | Analogue<br>output                                                 | 0~10Vdc(below 10mA) : can be selected among frequency, current, voltage, DC voltage                                                                                                    |

#### **Protection**

| Trip                 | Over voltage, Under voltage, Over current, Ground fault, Drive overload, Overload trip, Overheat, Condensor overload, Phase loss overload protection, Frequency command loss, Hardware fault |
|----------------------|----------------------------------------------------------------------------------------------------|
| Alarm                | Stall prevention                                                                                                    |
| Momentary power loss | Below 15msec : Operation continued (should be within rated input voltage and rated output)  Over 15msec : Auto re-ignition operation.                                                        |

#### **Guaranteed operation condition**

| Cooling                | Open cooling                                             |
|------------------------|----------------------------------------------------------|
| Enclosure              | IP20 (open type)                                         |
| Ambient temperature    | -10 ~65                                                  |
| Protection temperature | -20 ~ 65                                                 |
| Humidity               | Below 90% RH (non-condensation)                          |
| Altitude/Vibration     | Below 1000m, 5.9m/sec square (0.6G)                      |
| Installation condition | No corrosive gas, No flammable gas, No oil mist, No dust |

<sup>\*</sup>Note2) The maximum output voltage does not increase over input voltage and the output voltage can be set below input voltage level.

### Wiring

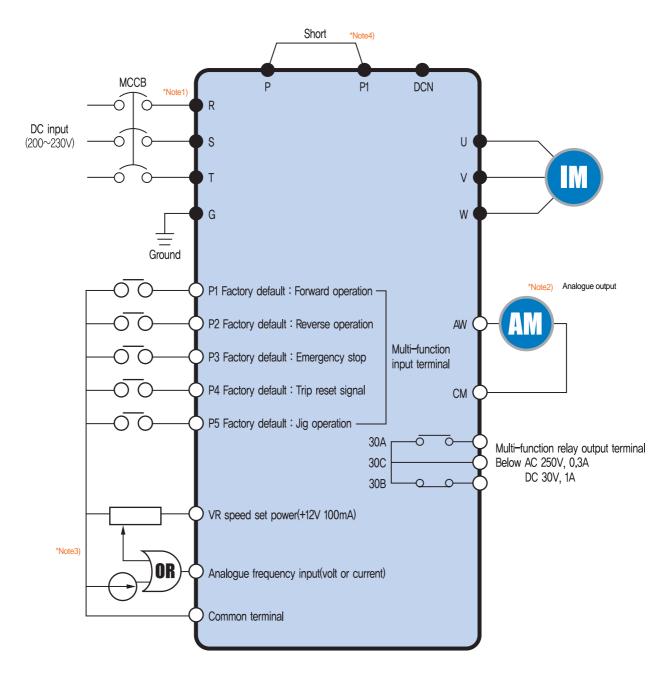

\*Note1)" "and" "means the main circuit and the control circuit respectably.

Please connect to the R and S terminals in case of single phase use.

.\*Note2) The analogue output is from zero to 10V.

\*Note3) The voltage current and loader volume is possible for the external speed command.

\*Note4) The P and PI terminals for DC reactor are connected as short circuit.

### **Terminal Function**

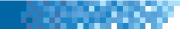

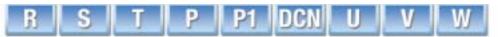

|                | Terminal signal | Terminal name         | Description                   |
|----------------|-----------------|-----------------------|-------------------------------|
|                | R, S, T         | DC input              | Connect 3 phase AC power      |
| Main circuit   | U, V, W         | Inverter output       | Connect 3 phase induced motor |
| Mail I Circuit | P, P1           | DC reactor connection | Connect DC reactor.           |
|                | G               | Ground                | Ground connection terminal    |

<sup>\*</sup>Note) Please connect to the R and S terminals for single phase drive.

| P1 P2 P3 P4 | P5 VR | AI AM | CM 30A | 30B 30C |
|-------------|-------|-------|--------|---------|
|-------------|-------|-------|--------|---------|

| Classification    | Terminal signal        | Terminal name                 | Description                                                                                                    |  |  |
|-------------------|------------------------|-------------------------------|----------------------------------------------------------------------------------------------------|--|--|
| leave de l'est al | P1, P2, P3,<br>P4, P5  | Multifunction input terminal  | Factory default value P1 (FX : forward operation) P2 (RX : Reverse operation) P3 (EST : Emergency stop) P4 (RST : Trip clear signal) P5 (JOG : Jog frequency operation)    |  |  |
| Input signal      | VR Frequency set power | Frequency set power           | Analog frequency set power. Max, output is +12V 100mA.                                                                                                    |  |  |
|                   | Al                     | Frequency set(Volt/Current)   | DC 0~10V and DC 4~20mA can be set as basic frequency.                                                                                                    |  |  |
|                   | СМ                     | Frequency set common terminal | Analog frequency set signal and AM common terminal.                                                                                                    |  |  |
| Output signal     | АМ-СМ                  | Display                       | Among output frequency, output current and output voltage, one item can be selected as output. Factory set is output frequency.  Max output voltage is 0~10V. (Below 10mA) |  |  |
|                   | 30A, 30C, 30B          | Multifunctional relay         | Inverter protection function is activated as blocking the output and releasing multifunction signal. AC 250V below 0.3A and below DC 30V 1A.                               |  |  |

### **Loader Function**

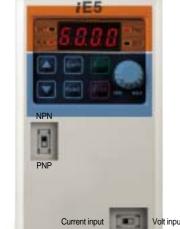

| Classification | Diamlay                          | Function        | Function description                                                             |
|----------------|----------------------------------|-----------------|----------------------------------------------------------------------------------|
| Classification | Display                          | Function        | Function description                                                             |
|                | FWD                              | Forward         | Light is on with forward operation.                                              |
|                | REV                              | Reverse         | Light is on with reverse operation.                                              |
| LED            | SET                              | On setting      | Light is on when parameter is being set.                                         |
|                | RUN                              | On operation    | Light is off when the inverter is on Acc/Dcc and on with normal speed operation. |
|                |                                  | Up key          | For code shift or increasing parameter set value.                                |
|                |                                  | Down key        | For code shift or decreasing parameter set value.                                |
|                | RUN                              | Operation key   | For inverter operation                                                           |
|                | STOP                             | Stop/Reset      | Stop command key during operation and also used as fault clear key.              |
| KFY            | FUNC                             | Function key    | Used for changing parameter set value and saving its value                       |
| KET            | SHFT                             | Shift key       | Shift between groups and parameter setting or moving digit number to the left.   |
|                | Volume resistor                  |                 | For changing operation frequency.                                                |
|                | NPN/PNP se                       | election switch | Turning to either NPN or PNP mode.                                               |
|                | Current/Voltage selection switch |                 | Switch for transforming the analog switch inputs into current or voltage.        |

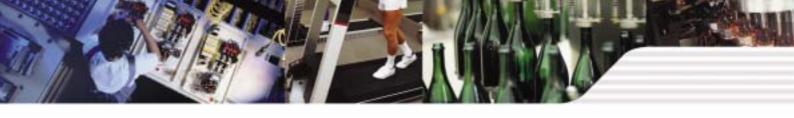

### Shifts between each code and group

#### Diagram of function code shift method

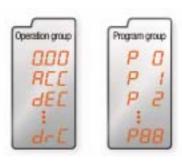

#### The parameter group of iE5 consists of below two groups

| Group name      | Content                                                                            |
|-----------------|------------------------------------------------------------------------------------|
| Operation group | Basic parameters for operation such as the Target frequency, Acc/Dec time and etc. |
| Program group   | Additional function set parameter                                                  |

Shifts between groups can be enabled pressing the shift key at the zero code of the operation and program groups.

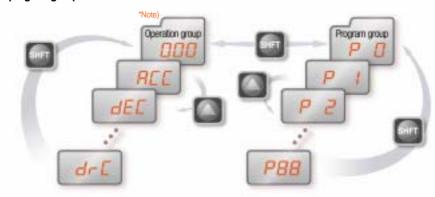

\*Note) The target frequency can be set at the first group of operation group so that the factory default value has been set as 0.0 yet in case of frequency change, the changed frequency is displayed.

If a user presses the shift key out of number 0, the activating parameter shifts to 0 and if the user presses once more the shift key can be shifted between groups.

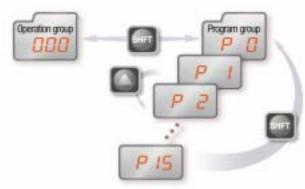

#### Shifts between each code and group

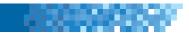

#### Operation group code shifts

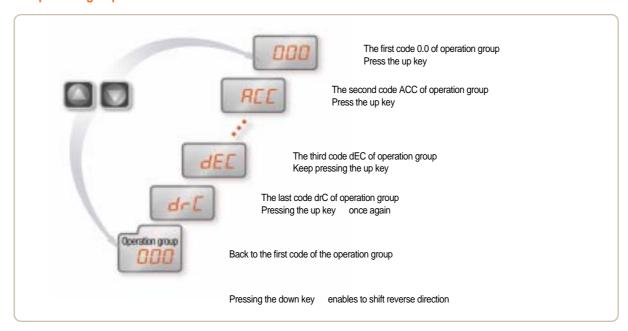

#### Setting the operation group frequency to 30.05Hz (Keypad operation)

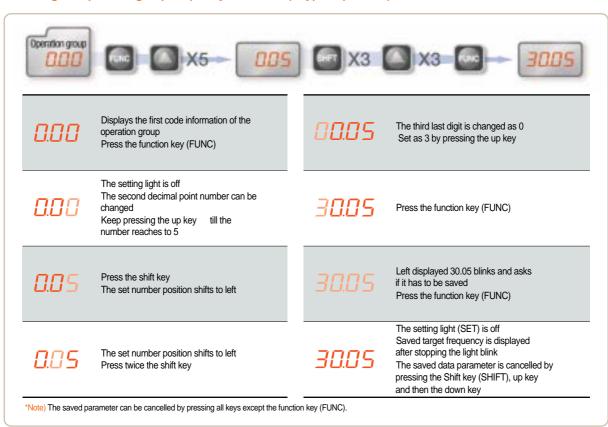

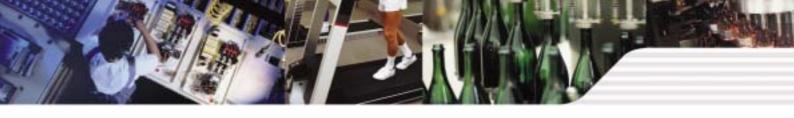

### **Parameter Descriptions**

### Operation group

| Display | Function                  | Setting range  |                                           |                                                                                                    | Description                                                      | Factory default | Mode change<br>during run |
|---------|---------------------------|----------------|-------------------------------------------|----------------------------------------------------------------------------------------------------|------------------------------------------------------------------|-----------------|---------------------------|
| 0.0     | Command frequency         | 0 ~ 200 [Hz]   | Displa<br>displa<br>operat                | Operation frequency set.  Displays the command frequency during stop mode and displays the output frequency during run In case of multi-speed operation, the frequency will be zero speed.  The frequency setting can not be set over the maximum frequency(P16). |                                                                  |                 |                           |
| ACC     | Acceleration time         | 0.0001.1       |                                           |                                                                                                    |                                                                  |                 |                           |
| dEC     | Acceleration time         | 0 ~ 6000 [sec] | Zero ti                                   | imes acc/dec time in                                                                                                    | case of multi-step speed acc/dec.                                | 10.0            |                           |
|         |                           |                | 0                                         | Operation using the                                                                                                    | e RUN key and the STOP key of loader                             |                 |                           |
|         | Operation command         |                | 1                                         | Terminal                                                                                                    | FX : Forward operation command<br>RX : Reverse operation command | -<br>1          | ×                         |
| drv     | method                    | 2              | 2                                         | operation                                                                                                    | FX : Operation and Stop command RX : Selecting reverse           |                 | ^                         |
|         |                           |                | Communication op                          | eration: Operation by communication                                                                                                    |                                                                  |                 |                           |
|         |                           | 0~4            | 0                                         | Digital                                                                                                    | Loader digital frequency setting 1                               | 0               |                           |
|         | F                         |                | 1                                         |                                                                                                    | Loader digital frequency setting 2                               |                 |                           |
| Frq     | Frequency setting method  |                | 2                                         |                                                                                                    | Terminal AI input                                                |                 | ×                         |
|         | IIICIIIOG                 |                | 3                                         | Analog                                                                                                    | Loader volume resistor                                           |                 |                           |
|         |                           |                | 4                                         |                                                                                                    | Communication option                                             |                 |                           |
| St1     | Multi step frequency 1    |                | Speed                                     | 1 frequency set in ca                                                                                                    | ase of multi step operation                                      | 10.0            |                           |
| St2     | Multi step frequency 2    | 0 ~ 200 [Hz]   | Speed                                     | 2 frequency set in ca                                                                                                    | ase of multi step operation                                      | 20.0            |                           |
| St3     | Multi step frequency 3    |                | Speed                                     | 3 frequency set in ca                                                                                                    | ase of multi step operation                                      | 30.0            |                           |
| CUr     | Output current            | -              | Outpu                                     | t current display                                                                                                    |                                                                  | -               | -                         |
| rPM     | No of times of motor spin | •              | Displa                                    | ying no of time of mo                                                                                                    | tor spin(RPM)                                                    | -               | -                         |
| dCL     | Inverter DC voltage       | -              | Displa                                    | ying the DC link volta                                                                                                    | ge of inverter inside                                            | -               | -                         |
| vOL     | Output voltage            | -              | Displa                                    | Displaying output voltage                                                                                                    |                                                                  |                 | -                         |
| nOn     | Fault status              | -              | Displa                                    | Displaying the trip type, frequency, current and operation condition of trip                                                                                                    |                                                                  |                 | -                         |
|         |                           |                | Setting the operation command method as 0 |                                                                                                    |                                                                  |                 |                           |
| drC     | Spin direction selection  | F, r           | F                                         | Ÿ '                                                                                                    |                                                                  |                 |                           |
|         |                           |                |                                           | r Reverse operation                                                                                                    |                                                                  |                 |                           |

| Display  | Function                                   | Setting range | Description                                                                                                    | Factory default | Mode change during run |
|----------|--------------------------------------------|---------------|----------------------------------------------------------------------------------------------------|-----------------|------------------------|
| P0       | Jump code                                  | 0 ~ 88        | Shifting code number set                                                                                                  | 1               |                        |
| P1       | Fault history 1                            | -             | Fault type and frequency, current, acc/dec and stop condition of fault.  The latest fault is saved as fault history no 1. | nOn             | -                      |
| P2       | Fault history 2                            | -             |                                                                                                    | nOn             | -                      |
| P3       | Fault history 3                            | -             |                                                                                                    | nOn             | -                      |
| P4       | Fault history delete                       | 0~1           | Deleting the fault history P1~P3                                                                                          | 0               |                        |
| P5       | Forward/Reverse not allowed                | 0~2           | 0 Forward/Reverse spining is possible 1 Forward spinning not allowed 2 Reverse spinning not allowed                       | 0               | ×                      |
| P6<br>P7 | Acceleration pattern  Deceleration pattern | 0~1           | 0 Liner pattern operation 1 S shape pattern operation                                                                     | 0               | ×                      |
| P8       | Stop mode selection                        | 0~2           | 0 Deceleration stop 1 DC braking stop 2 Free run stop                                                                     | 0               | ×                      |
| P9       | DC braking frequency                       | 0.1 ~ 60 [Hz] | DC braking start frequency. DC braking frequency can not be set below the starting frequency P18.                         | 5.0             | ×                      |

### **Parameter Descriptions**

#### **Program group**

Note1)

| P10 | Output block time before         |                |        |                                                                                                    |                                             |                                                   |      |   |
|-----|----------------------------------|----------------|--------|----------------------------------------------------------------------------------------------------|---------------------------------------------|---------------------------------------------------|------|---|
|     | DC braking                       | 0 ~ 60 [sec]   | Outpu  | Output is blocked for set up time and starts DC braking.                                                     |                                             |                                                   |      | × |
| P11 | DC braking volume                | 0 ~ 200 [%]    |        | rrent size that flows to a                                                                                   | 50                                          | ×                                                 |      |   |
| P12 | DC braking time                  | 0 ~ 60 [sec]   | DC tin | ne that flows to motor.                                                                                      |                                             |                                                   | 1.0  | × |
| P13 | DC braking volume at ignition    | 0 ~ 200 [%]    |        | rrent volume that flows rated current (P43).                                                                 | to motor before it spir                     | ns.                                               | 50   | × |
| P14 | DC braking time of ignition      | 0 ~ 60 [sec]   | DC cu  | rrent flows to motor for                                                                                     | scheduled time at ign                       | nition.                                           | 0    | × |
| P15 | Jog frequency                    | 0 ~ 200 [Hz]   |        | peration frequency can<br>equency can not be set                                                             |                                             | ency(P16).                                        | 10.0 |   |
| P16 | Maximum frequency                | 40 ~ 200 [Hz]  | The st | ency setting related ma<br>andard frequency of Ad<br>: Once the maximum f<br>es other than P17(stance        | cc/Dec lean.<br>frequency value is cha      | anged, all parameter                              | 60.0 | × |
|     |                                  |                | maxi   | mum frequencies that a                                                                                       | are all over the maxim                      | um frequencies.                                   |      |   |
| P17 | Standard frequency               | 30 ~ 200 [Hz]  |        | utput frequency within voltage of motor.                                                                     | which the inverter outp                     | out equals to the                                 | 60.0 | × |
| P18 | Starting frequency               | 0.1 ~ 10 [Hz]  | The m  | inimum parameter valu                                                                                        | ue of frequency level.                      |                                                   | 0.5  | × |
| P19 | Torque boost selection           | 0~1            | 1      | Manual torque boos  Automatic torque bo                                                                      |                                             |                                                   | 0    | × |
| P20 | Forward operation torque boost   | 0 ~ 15 [%]     |        | oost volume, in case of e of maximum output v                                                                |                                             | at flows to motor.                                | 5    | × |
| P21 | Reverse operation torque boost   | 0 ~ 15 [%]     |        | The boost volume, in case of reverse operation, that flows to motor. The maximum output voltage is standard. |                                             |                                                   |      | × |
| P22 | V/F pattern                      | 0~1            | 0      |                                                                                                    |                                             |                                                   |      | × |
| P23 | Output voltage control           | 40 ~ 110 [%]   | Outpu  | t voltage size control. T                                                                                    | 100                                         | ×                                                 |      |   |
| P24 | Overload trip selection          | 0~1            |        | ng the inverter output ir<br>verload protection funct                                                        | 1                                           |                                                   |      |   |
| P25 | Overload trip level              | 50 ~ 200 [%]   |        | pad current size setting.<br>rated current (P43) is s                                                        | 180                                         |                                                   |      |   |
| P26 | Overload trip time               | 0 ~ 60 [sec]   |        | er blocks output if the or<br>erload trip time.                                                              | 60                                          |                                                   |      |   |
|     |                                  |                |        | erating in acceleration eration is stopped durin                                                             |                                             | ion.                                              |      |   |
|     |                                  |                |        | Stall prevention during deceleration                                                                         | Stall prevention during normal deceleration | Stall prevention during acceleration deceleration |      |   |
|     |                                  |                |        | bit 2                                                                                                    | bit 1                                       | bit 0                                             |      |   |
|     | Stall prevention                 |                | 0      | -                                                                                                    | -                                           | -                                                 |      |   |
| P27 | selection                        | 0~7            | 1      | -                                                                                                    | -<br>V                                      | V -                                               | 0    | × |
|     |                                  |                | 3      | -                                                                                                    | V                                           | -<br>V                                            | _    |   |
|     |                                  |                | 4      | V                                                                                                    | -                                           | -                                                 | 1    |   |
|     |                                  |                | 5      | V                                                                                                    | -                                           | V                                                 | 1    |   |
|     |                                  |                | 6      | V                                                                                                    | ٧                                           | -                                                 |      |   |
|     |                                  |                | 7      | V                                                                                                    | V                                           | v                                                 |      |   |
| P28 | Stall prevention level           | 30 ~ 150 [%]   | norma  | ying the stall prevention<br>of peration in terms of protor rated current(P43)                               | 150                                         | ×                                                 |      |   |
| P29 | Up/Down frequency save selection | 0~1            |        | ing the set frequency for chooses number 1, it is                                                            | 0                                           | ×                                                 |      |   |
| P30 | Up/Down frequency save           | -              | Displa | ying up/down operation                                                                                       | n stop or before accele                     | eration frequency.                                | 0.00 | - |
| P24 | Dwell frequency                  | 0.1 ~ 200 [Hz] | during | operation command is dwell time(P32) and the value can be set between                                        | 5.0                                         | ×                                                 |      |   |
| P31 |                                  |                |        | arting frequency P18.                                                                                        |                                             |                                                   |      |   |

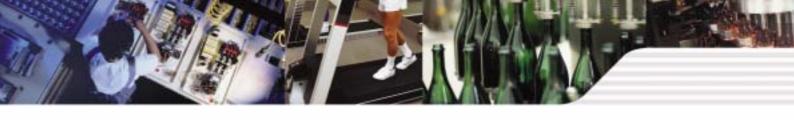

### Parameter Descriptions

### Program group

| Display | Function                               | Setting range                      |                                                        |                                                                                                    | Descr                                  | iption                                                        |                               | Factory default | Mode chang<br>during run |  |
|---------|----------------------------------------|------------------------------------|--------------------------------------------------------|----------------------------------------------------------------------------------------------------|----------------------------------------|---------------------------------------------------------------|-------------------------------|-----------------|--------------------------|--|
|         |                                        |                                    |                                                        | Setting the fault detect item as per user selection. The input/output phase loss, ground detect during run can be selected. |                                        |                                                               |                               |                 |                          |  |
|         |                                        |                                    | User sel fault deter                                   | lection Gr                                                                                                    | ound detect<br>ring run GCt            | Input phase loss<br>detect CoL                                | Output phase loss detect(Pot) | _               |                          |  |
|         |                                        |                                    |                                                        |                                                                                                    | bit 2                                  | bit 1                                                         | bit 0                         |                 |                          |  |
|         |                                        |                                    | 0                                                      |                                                                                                    | -                                      | -                                                             | -                             |                 |                          |  |
| P33     | User selection fault detect            | 0 ~ 7 [bit]                        | 1                                                      |                                                                                                    |                                        |                                                               | V                             | 0               |                          |  |
|         | ucicoi                                 |                                    | 2                                                      |                                                                                                    |                                        | V                                                             |                               |                 |                          |  |
|         |                                        |                                    | 3                                                      |                                                                                                    |                                        | V                                                             | V                             |                 |                          |  |
|         |                                        |                                    | 4                                                      |                                                                                                    | ٧                                      |                                                               |                               |                 |                          |  |
|         |                                        |                                    | 5                                                      |                                                                                                    | ٧                                      |                                                               | V                             |                 |                          |  |
|         |                                        |                                    | 6                                                      |                                                                                                    | ٧                                      | V                                                             |                               |                 |                          |  |
|         |                                        |                                    | 7                                                      |                                                                                                    | V                                      | V                                                             | V                             |                 |                          |  |
| P34     | Selecting start with power input       | 0~1                                | Either te                                              | erminal numbe                                                                                                    | er 1 or 2. Accel                       | on command meth<br>leration is getting st<br>ith power input. |                               | 0               | ×                        |  |
| P35     | Selecting start after trip             | 0~1                                | either te                                              | erminal numbe                                                                                                    | er 1 or 2.<br>ne FX and RX             | on command meth                                               |                               | 0               |                          |  |
|         |                                        |                                    |                                                        |                                                                                                    |                                        |                                                               | ion prevents the pro          | obable faults.  |                          |  |
|         |                                        |                                    |                                                        | Starting with power input(P34)                                                                                              | Restart affi<br>instant pov<br>failure |                                                               | er General<br>Acceleration    |                 |                          |  |
|         |                                        |                                    |                                                        | bit 3                                                                                                    | bit 2                                  | bit 1                                                         | bit 0                         |                 |                          |  |
|         |                                        |                                    | 0                                                      | -                                                                                                    | -                                      | -                                                             | -                             |                 |                          |  |
|         |                                        | peed search selection 0 ~ 15 [bit] | 1                                                      | -                                                                                                    | -                                      | -                                                             | V                             |                 |                          |  |
|         |                                        |                                    | 2                                                      | -                                                                                                    | -                                      | v                                                             | -                             |                 |                          |  |
|         |                                        |                                    | 3                                                      | -                                                                                                    | -                                      | V                                                             | V                             | 0               |                          |  |
| Dac     | Speed search selection                 |                                    | 4                                                      |                                                                                                    | V                                      | -                                                             | -                             |                 |                          |  |
| P36     | Speed Search Selection                 | 0 ~ 15 [bit]                       | 5                                                      | -                                                                                                    | ٧                                      | -                                                             | V                             |                 |                          |  |
|         |                                        |                                    | 6                                                      | -                                                                                                    | ٧                                      | V                                                             | -                             |                 |                          |  |
|         |                                        |                                    | 7                                                      | -                                                                                                    | V                                      | V                                                             | V                             |                 |                          |  |
|         |                                        |                                    | 8                                                      | ٧                                                                                                    | -                                      | -                                                             | -                             |                 |                          |  |
|         |                                        |                                    | 9                                                      | ٧                                                                                                    | -                                      | -                                                             | V                             |                 |                          |  |
|         |                                        |                                    | 10                                                     | V                                                                                                    | -                                      | V                                                             | -                             |                 |                          |  |
|         |                                        |                                    | 11                                                     | V                                                                                                    | -                                      | V                                                             | V                             |                 |                          |  |
|         |                                        |                                    | 12                                                     | V                                                                                                    | V                                      | -                                                             | -                             | 1               |                          |  |
|         |                                        |                                    | 13                                                     | V                                                                                                    | V                                      | -                                                             | V                             | 1               |                          |  |
|         |                                        |                                    | 14<br>15                                               | V                                                                                                    | V                                      | V                                                             | -<br>V                        | -               |                          |  |
| P37     | Speed search current level             | 80 ~ 200 [%]                       | The cur                                                | rent size durin                                                                                                    | ng speed searc<br>43) is standard      | ch operation is limited.                                      | ed.                           | 100             |                          |  |
| P38     | Number of times of Auto-restart        | 0~10                               | Setting after trip If trips e use whe operatio and the | number of tim                                                                                                    | 0                                      |                                                               |                               |                 |                          |  |
| P39     | Auto re-start stand by time after trip | 0 ~ 60 [sec]                       | Re-start time of t                                     |                                                                                                    | ifter the auto re                      | e-start stand-by                                              |                               | 1.0             |                          |  |
| P40     | Motor capacity selection               | 0.1 ~ 0.4                          |                                                        |                                                                                                    |                                        |                                                               |                               | - *Note2)       | ×                        |  |
| P41     | Number of poles of motor               | 2~12                               | Used fo                                                | r number of s                                                                                                    | pining times of                        | motor of the opera                                            | tion group.                   | 4               | ×                        |  |

\*Note2) The initial value of P40 is set for the drive capacity.

### **Parameter Descriptions**

| Display    | Function                                        | Setting range                   | Description                                                                                        |                                                                                                    | Factory default      | Mode change<br>during run |  |
|------------|-------------------------------------------------|---------------------------------|----------------------------------------------------------------------------------------------------|----------------------------------------------------------------------------------------------------|----------------------|---------------------------|--|
| P42        | Motor rating<br>Slip frequency                  | 0 ~ 10 [Hz]                     |                                                                                                    | fference value between input power frequency and motor name displayed rated spin times(rpm) is inputted.             | - *Note3)            | ×                         |  |
| P43        | Motor rated current                             | 0.0 ~ 25.5 [A]                  | The p                                                                                              | rinted rated current value of name plate is inputted.                                                                | -                    | ×                         |  |
| P44        | Non-load current of motor                       | 0.0 ~ 25.5 [A]                  |                                                                                                    | aking out load from motor, the current value which was measured ration condition of rated spin times is inputted.    | -                    | ×                         |  |
| P45        | Carrier frequency selection                     | 1 ~ 10 [kHz]                    |                                                                                                    | set carrier value is larger the noise is smaller but the leaking tis bigger.                                         | 3                    |                           |  |
| P46        | Control type selection                          | 0~2                             | 0                                                                                                  | V/F control Slip compensation control                                                                                | 0                    | ×                         |  |
| D47        | Pl control P gain                               | 0 000 0 [9/1                    | 2                                                                                                  | PI control                                                                                                    | 300.0                |                           |  |
| P47<br>P48 | PI control P gain PI control I time             | 0 ~ 999.9 [%]<br>0.1~32.0 [sec] | Gain s                                                                                             | setting for PI control response.                                                                                     | 1.0                  |                           |  |
| P50        | PI control F gain                               | 0 ~ 99.99 [%]                   | Feed                                                                                               | forward of PI control                                                                                                | 0.0                  |                           |  |
| P51        | PI frequency<br>highest limit                   | 0.1 ~ 200 [Hz]                  |                                                                                                    | the frequency size that comes from PI calculation.                                                                   | 60.0                 |                           |  |
| P52        | PI frequency lowest limit                       | 0.1 ~ 200 [Hz]                  |                                                                                                    | etting value can be between the maximum ency(P16) and starting frequency(18).                                        | 5.0                  |                           |  |
|            |                                                 |                                 |                                                                                                    | isplayed items on the loader with power input.                                                                       |                      |                           |  |
|            |                                                 |                                 | 0 Operation frequency                                                                              |                                                                                                    |                      |                           |  |
|            |                                                 |                                 | 1                                                                                                  | Acceleration time                                                                                                    | _                    |                           |  |
|            |                                                 | 0~15                            | 2 Deceleration time 3 Operation command method 4 Frequency command method 5 Multi-step frequency 1 |                                                                                                    | -                    |                           |  |
|            |                                                 |                                 |                                                                                                    |                                                                                                    |                      |                           |  |
|            |                                                 |                                 |                                                                                                    |                                                                                                    |                      |                           |  |
|            | Power input display                             |                                 | 6 Multi-step frequency 2                                                                           |                                                                                                    |                      |                           |  |
| P53        | selection                                       |                                 | 7                                                                                                  | Multi-step frequency 3                                                                                               | - 0                  |                           |  |
|            |                                                 |                                 |                                                                                                    |                                                                                                    | Output current (Cur) |                           |  |
|            |                                                 |                                 | 9                                                                                                  | Number of times of motor spin(rpm)                                                                                   |                      |                           |  |
|            |                                                 |                                 | 10                                                                                                 | Drive DC voltage (DCL)                                                                                               |                      |                           |  |
|            |                                                 |                                 | 11                                                                                                 | User selection (vOL)                                                                                                 |                      |                           |  |
|            |                                                 |                                 | 12                                                                                                 | Fault status 1                                                                                                    |                      |                           |  |
|            |                                                 |                                 | 13                                                                                                 | Operation direction selection                                                                                        |                      |                           |  |
|            |                                                 |                                 | 14                                                                                                 | Output current display                                                                                               | 1                    |                           |  |
|            |                                                 |                                 | 15                                                                                                 | Displaying number of times of motor spin                                                                             |                      |                           |  |
| P54        | Gain of number of times of motor                | 1 ~ 1000 [%]                    |                                                                                                    | culating the gear rate of load system, displays the number<br>es of motor. Monitoring is possible at the (rPM) code. | 100                  |                           |  |
| P55        | Constant number of AI filter input              | 0 ~ 9999                        |                                                                                                    | olling the analog input response.                                                                                    | 10                   |                           |  |
| P56        | Minimum input of AI                             | 0 ~ 100 [%]                     | Minim                                                                                              | um analog input value can be set as % of total input.                                                                | 0                    |                           |  |
| P57        | Al input maximum voltage matching               | 0 ~ 200                         | Analo                                                                                              | g input minimum case frequency.                                                                                      | 0.0                  |                           |  |
| P58        | Al maximum input                                | 0 ~ 100 [%]                     | The m                                                                                              | aximum analog input value can be set as all input percent(%).                                                        | 100                  |                           |  |
| P59        | Al input maximum voltage matching frequency     | 0 ~ 200 [Hz]                    | The m                                                                                              | naximum frequency value of analog input.                                                                             | 60.0                 |                           |  |
| P60        | Volume input filter constant                    | 0 ~ 9999                        | Response speed control of volume input operation.                                                  |                                                                                                    | 10                   |                           |  |
| P61        | Volume input minimum value                      | 0 ~ 100 [%]                     | The volume input minimum spin value can be set as all input percent(%).                            |                                                                                                    | 0                    |                           |  |
| P62        | Volume input maximum voltage matching frequency | 0 ~ 200 [Hz]                    | Volum                                                                                              | ne input minimum value frequency.                                                                                    | 0.0                  |                           |  |
| P63        | Volume input maximum value                      | 0 ~ 100 [%]                     | The volume input maximum value can be set as all input percent(%).                                 |                                                                                                    | 100                  |                           |  |
| P64        | Volume input maximum voltage machine frequency  | 0 ~ 200 [Hz]                    | The vo                                                                                             | The volume input maximum value frequency.                                                                            |                      |                           |  |
|            | Phase loss standard                             |                                 | 0                                                                                                  | No operation                                                                                                    |                      |                           |  |
| P65        | selection of analog                             | 0~2                             | 1                                                                                                  | Operation below half value of set                                                                                    | 0                    |                           |  |
|            | speed command                                   |                                 | 2                                                                                                  | Operation below set value                                                                                            |                      |                           |  |

<sup>\*</sup>Note3) All the values from P42 and P44 are modified to adopt the motor capacity P40.

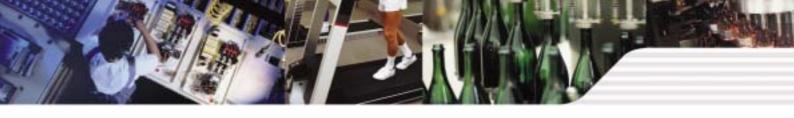

### Parameter Descriptions

| Display | Function                                      | Setting range |      | D                                           | escription      |                  |             | Factory default | Mode chang<br>during run |      |   |  |   |  |
|---------|-----------------------------------------------|---------------|------|---------------------------------------------|-----------------|------------------|-------------|-----------------|--------------------------|------|---|--|---|--|
| Dec     | Multi-function input                          |               | 0    | Forward operation comm                      | nand(FX)        |                  |             | - 0             |                          |      |   |  |   |  |
| P66     | terminal P1 function                          |               | 1    | Reverse operation comm                      | nand(RX)        |                  |             | 7 "             |                          |      |   |  |   |  |
| P67     | Multi-function input terminal P2 function     |               | 2    | Emergency stop(EST-Er block.                | mergency sto    | op trip) : Tempo | al output   | 1               |                          |      |   |  |   |  |
|         | Multi-function input                          |               | 3    | 3 Fault reset (RST)                         |                 |                  |             | 2               |                          |      |   |  |   |  |
| P68     | terminal P3 function                          |               | 4    | Jog operation command                       | (JOG)           |                  |             | _ 2             |                          |      |   |  |   |  |
| P69     | Multi-function input                          |               | 5    | Multi-step frequency-up                     |                 |                  |             | 3               |                          |      |   |  |   |  |
| F03     | terminal P4 function                          |               | 6    | Multi-step frequency-down                   |                 |                  |             | ŭ               |                          |      |   |  |   |  |
|         |                                               |               | 7    | -                                           |                 |                  |             |                 |                          |      |   |  |   |  |
|         |                                               |               | 8    | -                                           |                 |                  |             |                 |                          |      |   |  |   |  |
|         |                                               |               | 9    | -                                           |                 |                  |             |                 |                          |      |   |  |   |  |
|         |                                               |               | 10   | -                                           |                 |                  |             |                 |                          |      |   |  |   |  |
|         |                                               | 0 ~ 24        | 11   | DC braking command                          |                 |                  |             |                 |                          |      |   |  |   |  |
|         |                                               |               | 12   | -                                           |                 |                  |             |                 |                          |      |   |  |   |  |
|         |                                               |               | 14   | -                                           |                 |                  |             | _               |                          |      |   |  |   |  |
|         | Multi function input                          |               | 15   | Un down energtion                           | Frequenc        | מוו ער           |             | -               |                          |      |   |  |   |  |
| P70     | Multi-function input<br>terminal P5 functions |               | 16   | Up-down operation function                  | Frequenc        |                  |             | 4               |                          |      |   |  |   |  |
|         |                                               |               | 17   | 3-wire operation.                           |                 | .,               |             |                 |                          |      |   |  |   |  |
|         |                                               |               | 18   | External trip signal input                  | : A contact (   | EtA)             |             | +               |                          |      |   |  |   |  |
|         |                                               |               | 19   |                                             | : B contact (I  | -                |             | +               |                          |      |   |  |   |  |
|         |                                               |               | 20   | Changing operation mod                      | ,               |                  | n.          |                 |                          |      |   |  |   |  |
|         |                                               |               | 21   | Changing operation mod                      | į.              |                  |             |                 |                          |      |   |  |   |  |
|         |                                               |               | 22   | Analog command freque                       |                 |                  |             |                 |                          |      |   |  |   |  |
|         |                                               |               | 23   | Acc/Dec stop command                        |                 |                  |             |                 |                          |      |   |  |   |  |
|         |                                               |               | 24   | Up/Down frequency dele                      |                 |                  |             |                 |                          |      |   |  |   |  |
| P71     | Input terminal status                         |               | В    | IT4 BIT3                                    | BIT2            | BIT1             | BIT0        |                 | _                        |      |   |  |   |  |
| F71     | display                                       |               |      | P5 P4 P3 P2 P1                              |                 |                  |             |                 |                          |      |   |  |   |  |
| P72     | Multi-function input filter constant          | 1 ~ 20        | Bigg | ger setting value resets in s               | lower respor    | nse speed.       |             | 15              |                          |      |   |  |   |  |
|         |                                               |               |      |                                             |                 |                  | Output item |                 | ning output 10[V         | ]    |   |  |   |  |
|         | Analog output item                            |               | 0    | Output frequency Maximum frequency          |                 |                  |             |                 |                          |      |   |  |   |  |
| P73     | selection                                     | 0~3           |      |                                             |                 |                  |             | 1               | Output current           | 150% | 1 |  | 0 |  |
|         |                                               |               | 2    | Output voltage                              | 282V            |                  |             |                 |                          |      |   |  |   |  |
|         | A calculation that the calculation            | 40 000 [0/]   | 3    | Drive DC voltage                            | DC 40           | JOV              |             | 400             |                          |      |   |  |   |  |
| P74     | Analog output level control                   | 10 ~ 200 [%]  |      | is standard                                 |                 |                  | ./5==>:     | 100             |                          |      |   |  |   |  |
| P75     | Detected frequency                            | 0 ~ 200 [Hz]  |      | ase use when the output te<br>sen from 0~4. | rminal function | on of relay outp | ut(P77) is  | 30.0            |                          |      |   |  |   |  |
| P76     | Detectable frequency range                    |               | Noı  | more than the maximum fre                   | equency(P16     | 6) can be set.   |             | 10.0            |                          |      |   |  |   |  |
|         |                                               |               | 0    | FDT-1                                       |                 | _                | _           |                 |                          |      |   |  |   |  |
|         |                                               |               | 1    | FDT-2                                       |                 |                  |             |                 |                          |      |   |  |   |  |
|         |                                               |               | 2    | FDT-3                                       |                 |                  |             |                 |                          |      |   |  |   |  |
|         |                                               |               | 3    | FDT-4                                       |                 |                  |             |                 |                          |      |   |  |   |  |
|         |                                               |               | 4    | FDT-5                                       |                 |                  |             |                 |                          |      |   |  |   |  |
|         |                                               |               | 5    | Overload (OL)                               |                 |                  |             |                 |                          |      |   |  |   |  |
|         |                                               |               | 6    | Drive overload (IOLt)                       |                 |                  |             |                 |                          |      |   |  |   |  |
|         | Multifunctional relay                         |               | 7    | Motor stall (STALL)                         |                 |                  |             |                 |                          |      |   |  |   |  |
| P77     | terminal function                             | 0~17          | 8    | Overvoltage fault (OVt)                     |                 |                  |             | 17              |                          |      |   |  |   |  |
|         | selection                                     |               | 9    | Low voltage fault (LVt)                     | 14)             |                  |             | -               |                          |      |   |  |   |  |
|         |                                               |               | 10   | 1 Command loss                              |                 |                  |             |                 |                          |      |   |  |   |  |
|         |                                               |               | 11   |                                             |                 |                  |             |                 |                          |      |   |  |   |  |
|         |                                               |               | 13   | On operation On stop                        |                 |                  |             |                 |                          |      |   |  |   |  |
|         |                                               |               | 14   | On stop  On normal operation                |                 |                  |             | +               |                          |      |   |  |   |  |
|         |                                               |               | 15   | Speed search function is                    | on              |                  |             |                 |                          |      |   |  |   |  |
|         |                                               |               | 16   | Operation command is re                     |                 |                  |             |                 |                          |      |   |  |   |  |
|         |                                               |               |      |                                             |                 |                  |             |                 |                          |      |   |  |   |  |

### Parameter Descriptions

| Display | Function                              | Setting range   |                     |                                                                                                    | Description                                                            |                                                  | Factory default | Mode change<br>during run |
|---------|---------------------------------------|-----------------|---------------------|----------------------------------------------------------------------------------------------------|------------------------------------------------------------------------|--------------------------------------------------|-----------------|---------------------------|
|         |                                       |                 |                     | After trip, when the<br>number of Auto<br>restart is set, P38 is<br>activated                                                                                                    | Except low voltage trip, in all other cases this function is activated | This function is activated with low voltage trip |                 | -                         |
|         |                                       |                 |                     | bit 2                                                                                                    | bit 1                                                                  | bit 0                                            | _               |                           |
|         |                                       |                 | 0                   | -                                                                                                    | -                                                                      | -                                                | _               |                           |
| P78     | Fault output selection                | 0 ~ 7 [bit]     | 1                   | -                                                                                                    | -                                                                      | V                                                | 2               |                           |
| F/0     | I auit output selection               | 0~7 [bit]       | 2                   | -                                                                                                    | V                                                                      | -                                                |                 |                           |
|         |                                       |                 | 3                   | -                                                                                                    | V                                                                      | V                                                | _               |                           |
|         |                                       |                 | 4                   | V                                                                                                    | -                                                                      | -                                                |                 |                           |
|         |                                       |                 | 5                   | V                                                                                                    | -                                                                      | V                                                | _               |                           |
|         |                                       |                 | 6                   | V                                                                                                    | V                                                                      | -                                                | _               |                           |
|         |                                       |                 | 7                   | V                                                                                                    | V                                                                      | V                                                |                 |                           |
| P79     | Drive channel                         | 1 ~ 250         | _                   | vith communication opt                                                                                                    | ion                                                                    |                                                  | 1               |                           |
|         |                                       |                 |                     | nunication speed set                                                                                                    |                                                                        |                                                  |                 |                           |
| P80     | Communication speed                   | 0~2             | 0                   | 2400 [bps]                                                                                                    |                                                                        |                                                  | 2               |                           |
|         |                                       |                 | 1                   | 4800 [bps]                                                                                                    |                                                                        |                                                  | _               |                           |
|         |                                       |                 | 2                   | 9600 [bps]                                                                                                    |                                                                        |                                                  |                 |                           |
|         | Operation type selection              |                 |                     | unction is used when to<br>me or AI) or communic                                                                                                    |                                                                        |                                                  |                 |                           |
| P81     | P81 when the speed command is lost    | 0~2             | 0                   | Operating before c                                                                                                    | ommand loss frequenc                                                   | у                                                | - 0             |                           |
|         |                                       |                 | 1                   | Free run stop (Bloc                                                                                                    |                                                                        |                                                  |                 |                           |
|         |                                       |                 | 2                   | Deceleration stop                                                                                                    |                                                                        |                                                  | _               |                           |
| P82     | Speed command loss determination time | 0.1 ~ 120 [sec] | loss d              | requency command is etermination time the constraint of the constraint in the constraint with the constraint with the constrai | 1.0                                                                    | -                                                |                 |                           |
| P83     | Communication stand-by time           | 2 ~ 100 [ms]    |                     | e of RS 485 communion<br>X output after TX sign                                                                                                    | cation, setting the stand                                              | d-by time to the                                 | 5               |                           |
|         |                                       |                 | Comn                | nunication parity and S                                                                                                    | TOP bit are set like foll                                              | owing.                                           |                 |                           |
|         |                                       |                 | Parity bit Stop bit |                                                                                                    |                                                                        |                                                  |                 |                           |
|         | Parity/CTOP aatting                   | 0~3             | 0                   | -                                                                                                    | 1 Stop b                                                               | oit                                              | - 0             |                           |
| P84     | Parity/STOP setting                   | 0~3             | 1                   | -                                                                                                    | 2 Stop b                                                               | oit                                              | _ 0             |                           |
|         |                                       |                 | 2                   | Odd Parity                                                                                                    | 1 Stop b                                                               | pit                                              |                 |                           |
|         |                                       |                 | 3                   | Even Parity                                                                                                    | 1 Stop b                                                               | pit                                              |                 |                           |
|         |                                       |                 | User                | modified parameters ca                                                                                                    | an be initialized as facto                                             | ory default values.                              |                 |                           |
|         |                                       |                 | 0                   | -                                                                                                    |                                                                        |                                                  |                 |                           |
| P85     | Parameter Initializing                | 0~3             | 1                   | 2 Groups' paramet                                                                                                    | ers initialization                                                     |                                                  | 0               | ×                         |
|         |                                       |                 | 2                   | Operation groups'                                                                                                    | parameters initialization                                              | 1                                                |                 |                           |
|         |                                       |                 | 3                   | Program group par                                                                                                    | ameters initialization                                                 |                                                  |                 |                           |
| P86     | Password registration                 | 0~FFFF          |                     | vord inputted to prohib<br>HEXA.                                                                                                    | it the parameter change                                                | e and values are                                 | 0               |                           |
| P87     | Parameter change                      | 0∼FFFF          | passv               | vord.                                                                                                    | ibition can be executed                                                | or cleared by the                                | - 0             |                           |
| F01     | prohibition                           | V-1111          | UL(Ur               | nlock) F                                                                                                    | arameter change is all                                                 | owed                                             |                 |                           |
|         |                                       |                 | L(Loc               | k) F                                                                                                    |                                                                        |                                                  |                 |                           |
| P88     | Version of Software                   | -               |                     | lys the SW version of o                                                                                                    |                                                                        |                                                  | -               | ×                         |

### Protections

| Display | Protections                  | Descriptions                                                                                                    |
|---------|------------------------------|----------------------------------------------------------------------------------------------------|
| OCE     | Over current                 | Drive output is blocked in case the output current is over 200% of rated current.                                                                                                    |
| GFŁ     | Ground current               | In case the ground protection of starting point is used, the drive output is blocked if ground current flows that is generated from the drive output side.                                                                                                    |
| GEE     | Ground current               | Drive blocks its output if the over current is flowed to any phase of between U.V.W phase. In this case the over current is generally generated by unbalancing from ground fault.                                                                                                    |
| I OL    | Overload                     | If the output current of drive is over 150% of rated current for more than one minute, the output is blocked.  The protection time is shortened as output current is increased                                                                                                    |
| OLE     | Overload trip                | If output current is bigger than motor rated current(P25) the output is blocked                                                                                                    |
| OHE     | Cooling fan overheat         | If the drive cooling fan is overheated, and if the ambient temperature of drive reaches to over recommended degree, the output of drive is blocked.                                                                                                    |
| COL.    | Condenser overload           | This fault is generated in case of single phase loss of three phase product or if DC voltage fluctuation level becomes big as the main condenser is aged. Yet the condenser overload detection time can be varied depend on the output current size.                                          |
| POE     | Output loss                  | More than one phase becomes loss among U.V.W, the drive output is blocked.                                                                                                    |
| Out     | Over voltage                 | If the main circuit DC voltage of drive inside goes over 400V, the output is blocked.  This over voltage is generated if the deceleration time is too short or the input voltage goes over recommended level.                                                                                 |
| LuE     | Low voltage                  | If drive inside main circuit voltage goes below 180V, drive blocks its output.                                                                                                    |
| EEP     | Parameter save fault         | When the changed parameter is inputted to drive, if some faults are generated, this fault is displayed.  This is displayed with power input.                                                                                                    |
| Н⊒Е     | Hardware fault               | This is displayed with CPU or OS fault.  This is not cleared by the STOP/RST key of loader or by the reset terminal.  Fault is not cleared by STOP/RST keys of the keypad or reset terminal.  Please re-input power after off the drive power and the keypad display power is completely off. |
| ESŁ     | Output instant blocking      | Drive output is blocked when the EST terminal is on.  Caution: with the "ON "of terminal operation command signal FX or RX, if the EST terminal is off drive restart its operation.                                                                                                    |
| EER     | A Contact fault signal input | Once the multi-function input terminal selection(P66~P70) is selected as number 18 (External trip signal input : A contact) and if this selected becomes "OFF" the drive blocks output.                                                                                                    |
| ЕЕЬ     | A Contact fault signal input | Once the multi-function input terminal selection(P66~P70) is selected as number 19 (External trip signal input : B contact) and if this selected becomes "OFF" the drive blocks output.                                                                                                    |
| L       | Frequency phase loss         | Displays fault status of frequency command. In case the analog input(0~10V), 0~20mA and option(RS485)operation, if the operational signal is not inputted, the operation is carried out by P81 that is selected from the speed command phase loss operation.                                  |

#### **Check and Remedy**

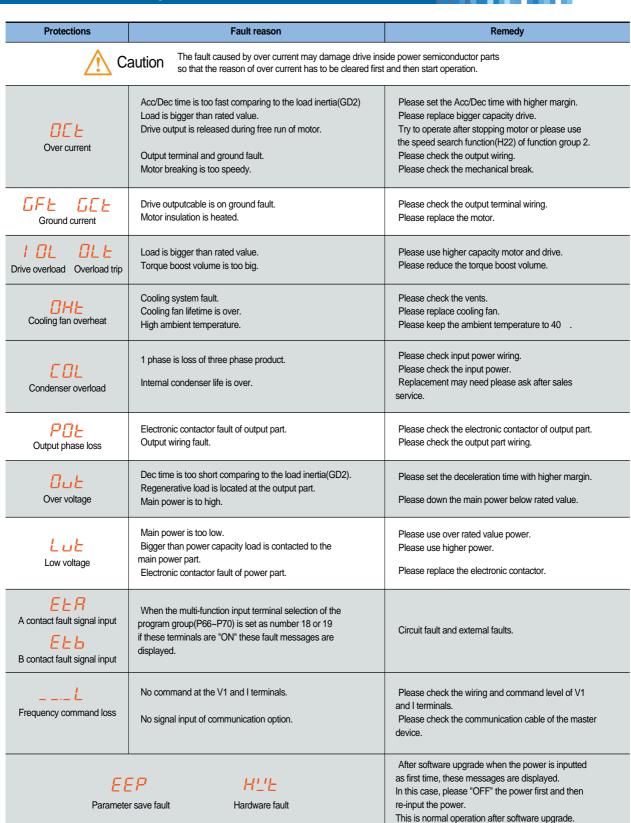

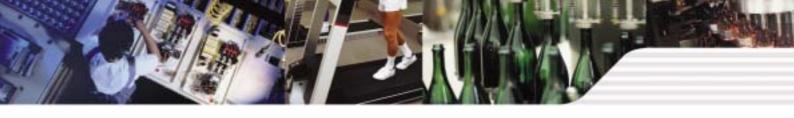

### Peripheral device specifications

#### **MCCB** and **MC** standards

| Drive capacity | MCCB(LSIS) |     | ELCB(LSIS) |     | MC(LSIS) |     |
|----------------|------------|-----|------------|-----|----------|-----|
| 001 iE5-1      |            | 5A  | EBS33b -   | 5A  | GMC-9    | 7A  |
| 002 iE5-1      |            | 10A |            | 10A | GMC-12   | 9A  |
| 004 iE5-1      | 45000      | 15A |            | 15A | GMC-18   | 13A |
| 001 iE5-2      | ABS33b     | 3A  |            | 3A  | GMC-9    | 7A  |
| 002 iE5-2      |            | 5A  |            | 5A  | GMC-9    | 7A  |
| 004 iE5-2      |            | 10A |            | 10A | GMC-12   | 9A  |

#### **Reactor specification**

| Drive capacity | AC input fuse | AC reactor  | DC reactor |
|----------------|---------------|-------------|------------|
| 001 iE5-1      | 5A            | 4.2mH, 3.5A | 10mH, 3A   |
| 002 iE5-1      | 5A            | 4.2mH, 3.5A | 10mH, 3A   |
| 004 iE5-1      | 10A           | 5.1mH, 5.4A | 7mH, 5A    |
| 001 iE5-2      | 5A            | 4.2mH, 3.5A | 10mH, 3A   |
| 002 iE5-2      | 5A            | 4.2mH, 3.5A | 10mH, 3A   |
| 004 iE5-2      | 5A            | 4.2mH, 3.5A | 7mH, 5A    |

### **Dimension**

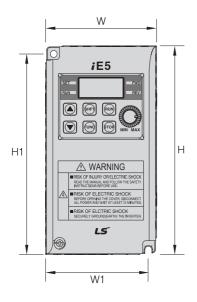

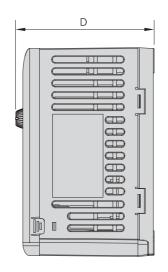

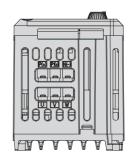

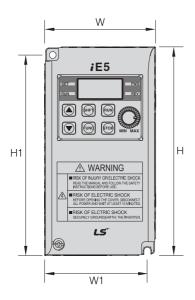

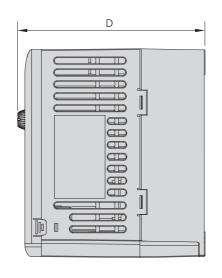

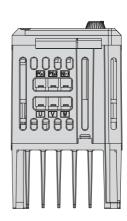

| Measure | 001 iE5-1 | 002 iE5-1 | 004 iE5-1 | 001 iE5-2 | 002 iE5-2 | 004 iE5-2 |
|---------|-----------|-----------|-----------|-----------|-----------|-----------|
| W       | 68        | 68        | 68        | 68        | 68        | 68        |
| Н       | 128       | 128       | 128       | 128       | 128       | 128       |
| D       | 85        | 85        | 115       | 85        | 85        | 115       |
| H1      | 124       | 124       | 124       | 124       | 124       | 124       |
| W1      | 64        | 64        | 64        | 64        | 64        | 64        |
|         | 4.2       | 4.2       | 4.2       | 4.2       | 4.2       | 4.2       |

<sup>\*</sup>Note) Please use the M4 bolt in case this drive is installed into the panels.

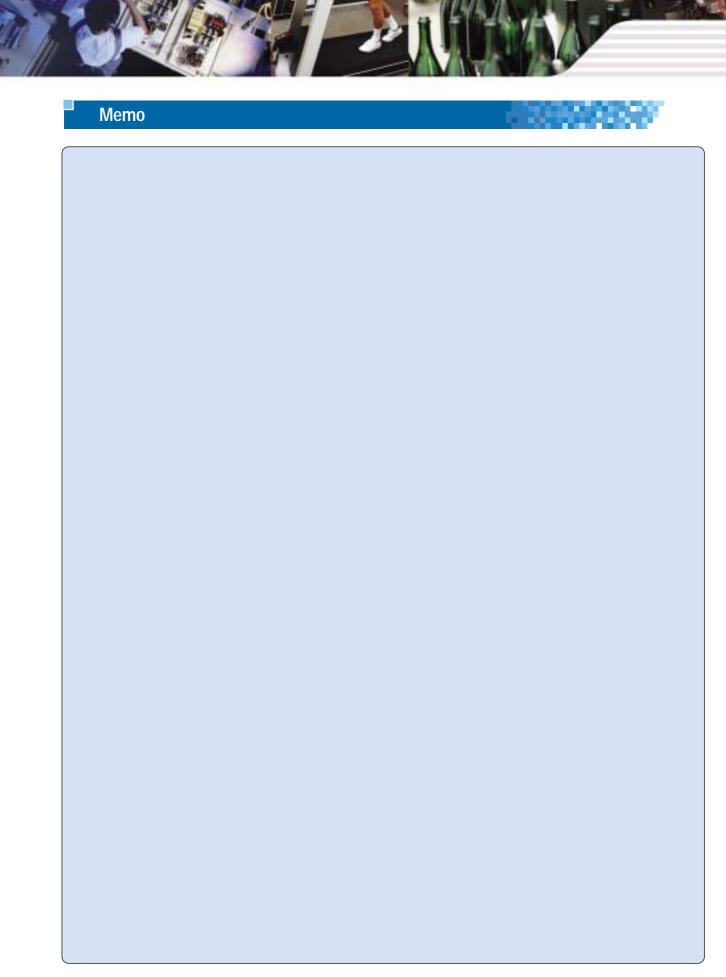

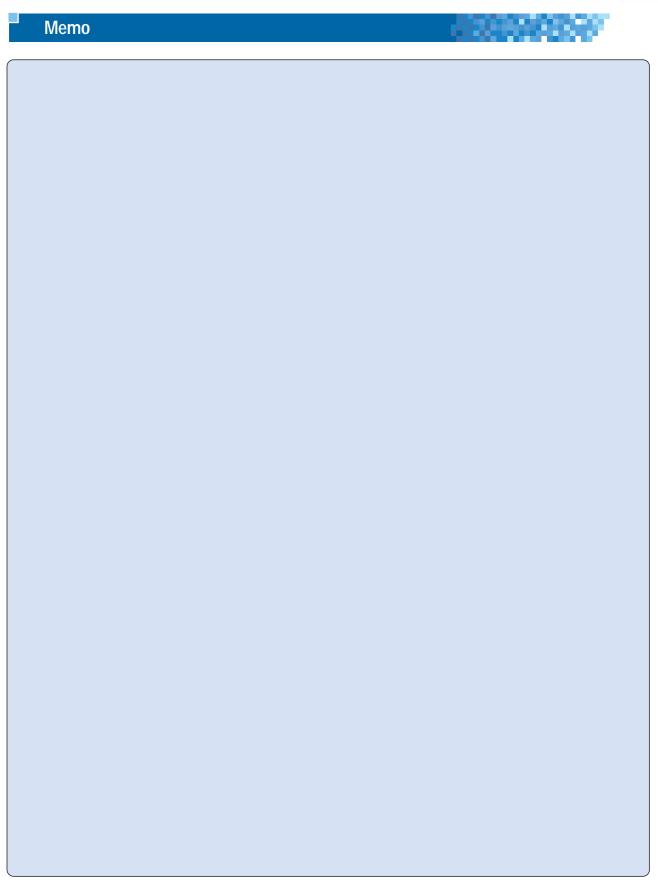

#### Leading Innovation, Creating Tomorrow

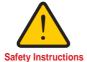

- · For your safety, please read user's manual thoroughly before operating.
- Contact the nearest authorized service facility for examination, repair, or adjustment.
- Please contact qualified service technician when you need maintenance. Do not disassemble or repair by yourself!
- Any maintenance and inspection shall be performed by the personnel having expertise concerned.

2003.2 LS Industrial Systems Co., Ltd. All rights reserved.

### LS Industrial Systems Co., Ltd.

#### **HEAD OFFICE**

LS Tower 1026-6, Hogye-dong, Dongan-gu, Anyang-si, Gyeonggi-do 431-848, Korea

Europe +82-2-2034-4376 / ywsohn@lsis.biz Middle East +82-2-2034-4901 / bonseongk@lsis.biz **South West Asia** +82-2-2034-4645 / sungkyup@lsis.biz **South East Asia** +82-2-2034-4707 / ohpark@lsis.biz CIS +82-2-2034-4913 / jinhkang@lsis.biz America +82-2-2034-4377 / younsupl@lsis.biz

#### Specifications in this catalog are subject to change without notice due to continuous product development and improvement.

#### www.lgis.com

LS Industrial Systems (Middle East) FZE Dubai, U.A.E.

Address: LOB 19 JAFZA VIEW TOWER Room 205, Jebel Ali Freezone P.O. Box 114216, Dubai, United Arab Emirates Tel: 971-4-886 5360 Fax: 971-4-886-5361 e-mail: hwyim@lsis.biz

Dalian LS Industrial Systems Co., Ltd. Dalian, China

Address: No.15, Liaohexi 3-Road, Economic and Technical Development zone, Dalian 116600, China Tel: 86-411-8273-7777 Fax: 86-411-8730-7560 e-mail: lixk@lsis.com.cn

• LS Industrial Systems (Wuxi) Co., Ltd. Wuxi, China

Address: 102-A , National High & New Tech Industrial Development Area, Wuxi, Jiangsu, 214028, P.R.China Tel: 86-510-8534-6666 Fax: 86-510-522-4078 e-mail: xuhg@lsis.com.cn

• LS-VINA Industrial Systems Co., Ltd. Hanoi, Vietnam Address: Nguyen Khe - Dong Anh - Ha Noi - Viet Nam Tel: 84-4-882-0222 Fax: 84-4-882-0220 e-mail: srjo@lsisvina.com

· LS-VINA Industrial Systems Co., Ltd. Hochiminh , Vietnam Address: 41 Nguyen Thi Minh Khai Str. Yoco Bldg 4th Floor, Hochiminh City, Vietnam Tel: 84-8-3822-7941 Fax: 84-8-3822-7942 e-mail: sbpark@lsisvina.com

• LS Industrial Systems Tokyo Office Tokyo, Japan Address: 16FL, Higashi-Kan, Akasaka Twin Tower 17-22, 2-chome, Akasaka, Minato-ku Tokyo 107-8470, Japan Tel: 81-3-3582-9128 Fax: 81-3-3582-2667 e-mail: jschuna@lsis.biz

· LS Industrial Systems Shanghai Office Shanghai, China

Address: Room E-G, 12th Floor Huamin Empire Plaza, No.726, West Yan'an Road Shanghai 200050, P.R. China Tel: 86-21-5237-9977 (609) Fax: 89-21-5237-7191 e-mail: jinhk@lsis.com.cn

• LS Industrial Systems Beijing Office Beijing, China
Address: B-Tower 17FL.Beijing Global Trade Center B/D. No.36, BeiSanHuanDong-Lu, DongCheng-District,

Beijing 100013, P.R. China

Tel: 86-10-5825-6025,7 Fax: 86-10-5825-6026 e-mail: cuixiaorong@lsis.com.cn • LS Industrial Systems Guangzhou Office Guangzhou, China

Address: Room 1403,14F,New Poly Tower,2 Zhongshan Liu Road,Guangzhou, P.R. China Tel: 86-20-8326-6764 Fax: 86-20-8326-6287 e-mail: linsz@lsis.biz

• LS Industrial Systems Chengdu Office Chengdu, China Address: 12Floor, Guodong Building, No52 Jindun Road Chengdu, 610041, P.R. China Tel: 86-28-8612-9151 Fax: 86-28-8612-9236 e-mail: yangd@lsis.com.cn

· LS Industrial Systems Qingdao Office Qingdao, China Address: 7B40, Haixin Guangchang Shenye Building B, No.9, Shandong Road Qingdao 26600, P.R. China Tel: 86-532-8501-6568 Fax: 86-532-583-3793 e-mail: lirj@lsis.com.cn